## **PROCEDURA INSERIMENTO PROGRAMMI SVOLTI**

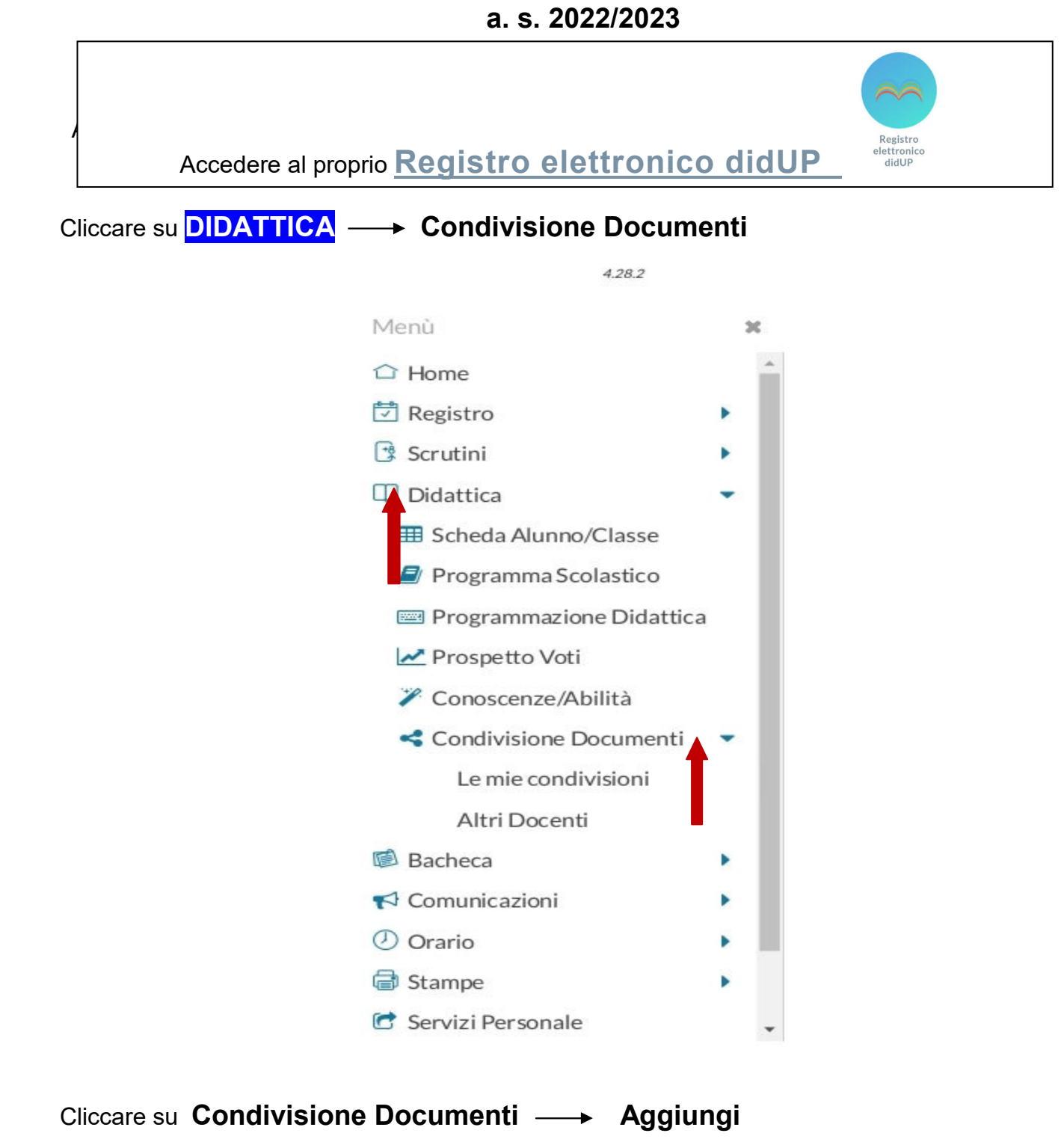

**Cartella**: dal menù a tendina scegliere **Programmi svolti**

**Descrizione**: Programma svolto di….. (indicare la disciplina)

Cliccare su **Sfoglia** per caricare il file

**Condividi con**: dal menù a tendina scegliere

ALUNNI (Condividi con gli alunni delle classi selezionate e/o alunni singoli)

**Classi a cui destinare il messaggio**: cliccare su Scegli - > spuntare la classe - > Conferma

Cliccare **Salva** 

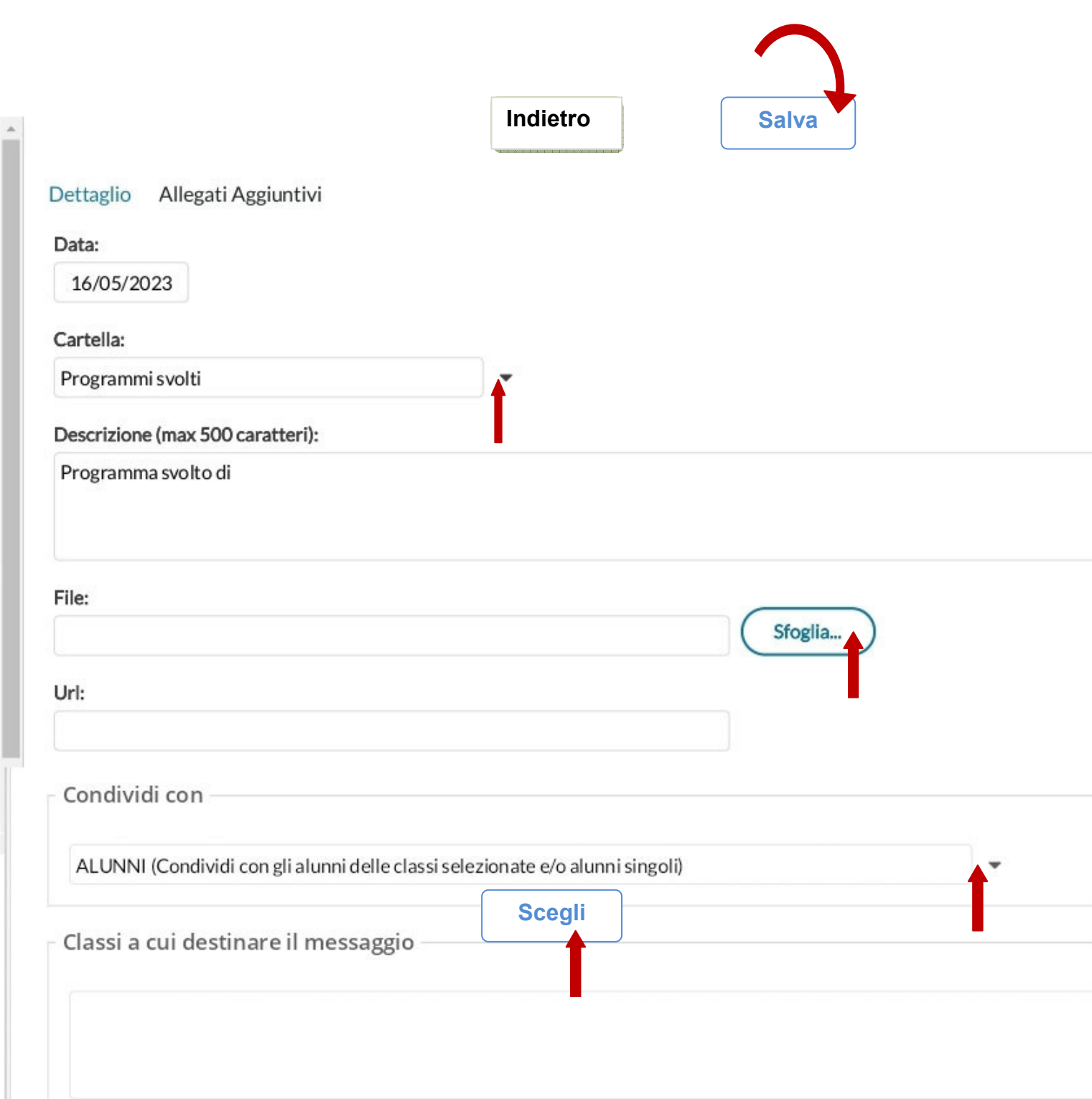

þ